## <span id="page-0-0"></span>Tabla de Contenido

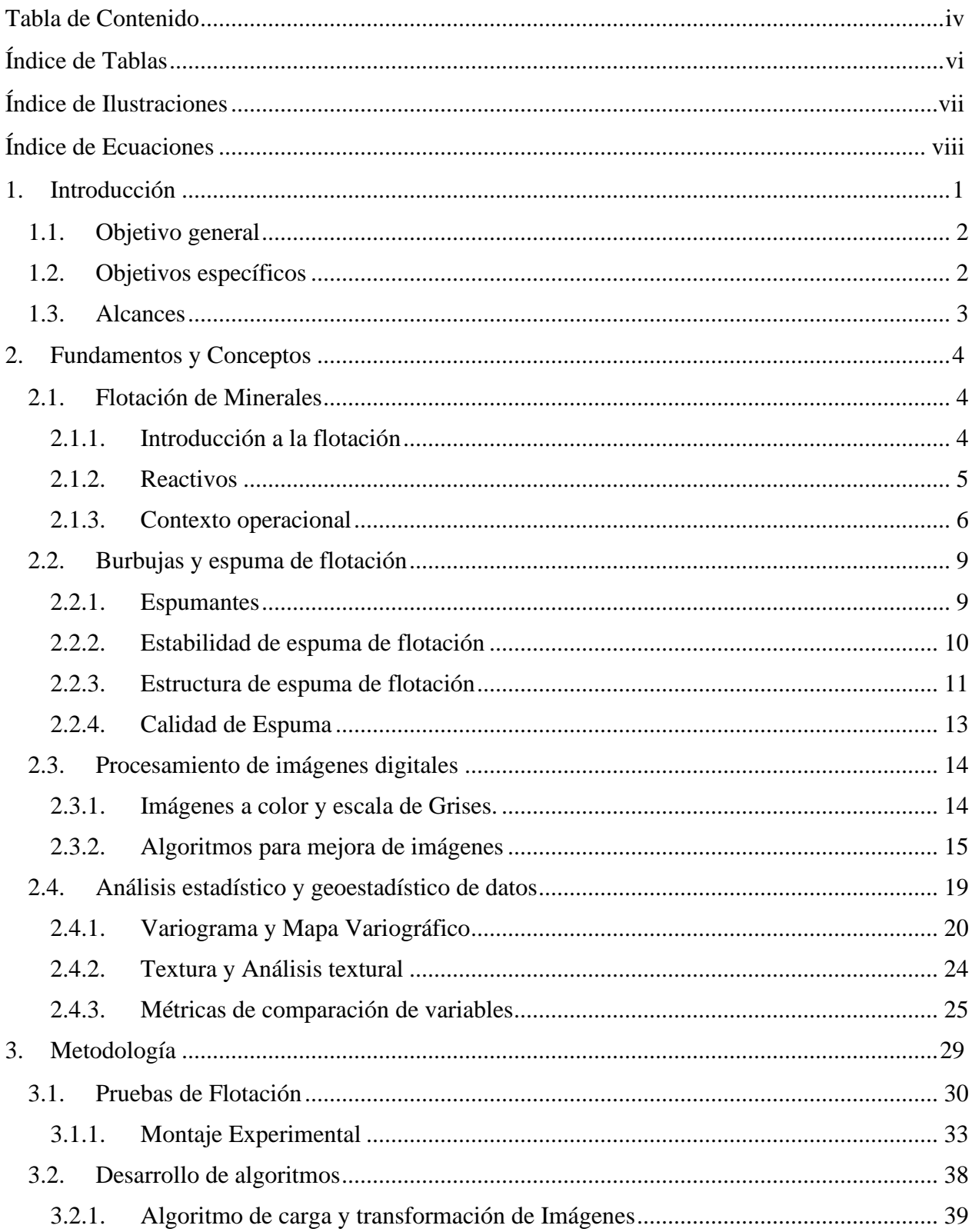

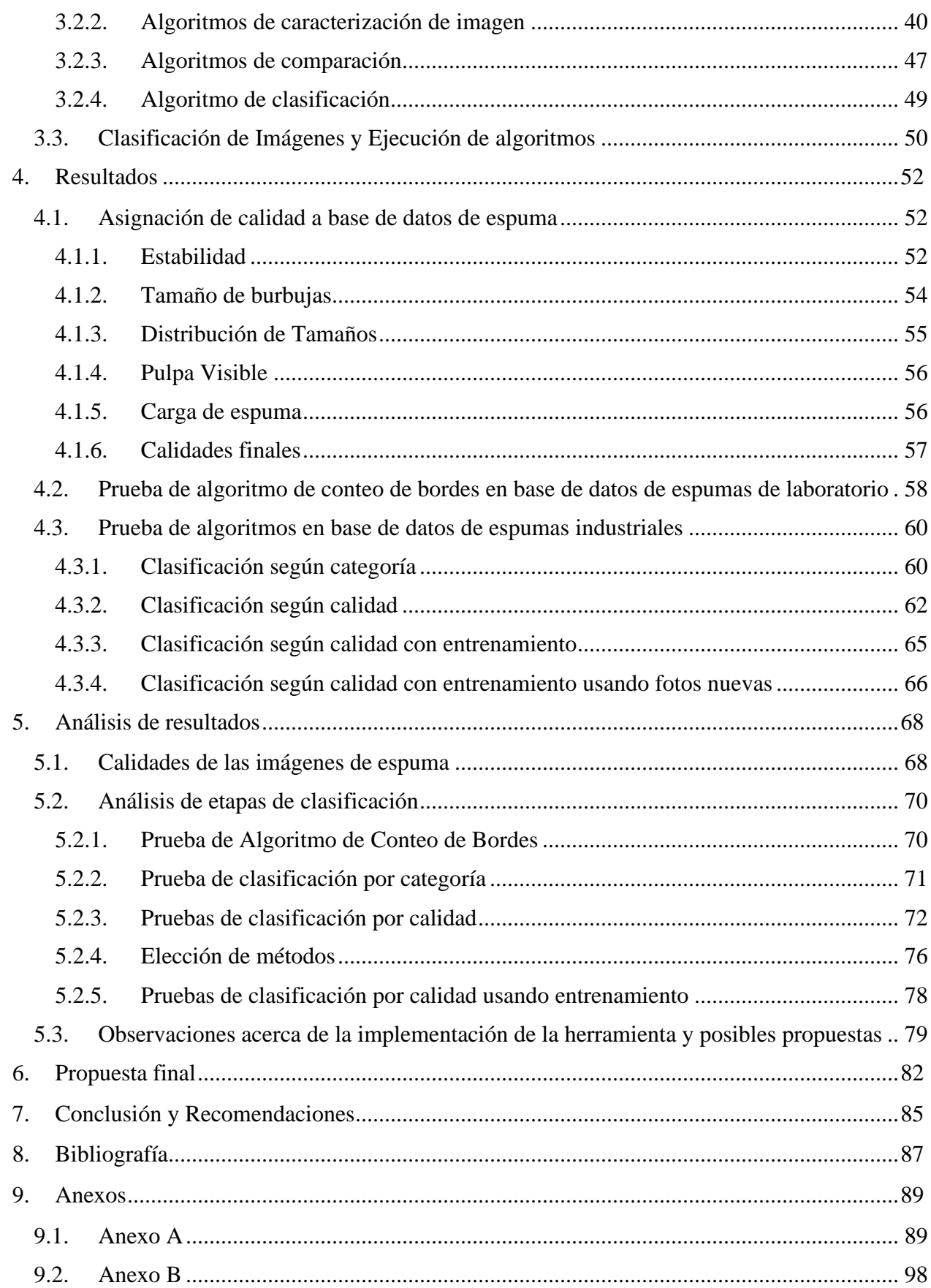

## <span id="page-2-0"></span>Índice de Tablas

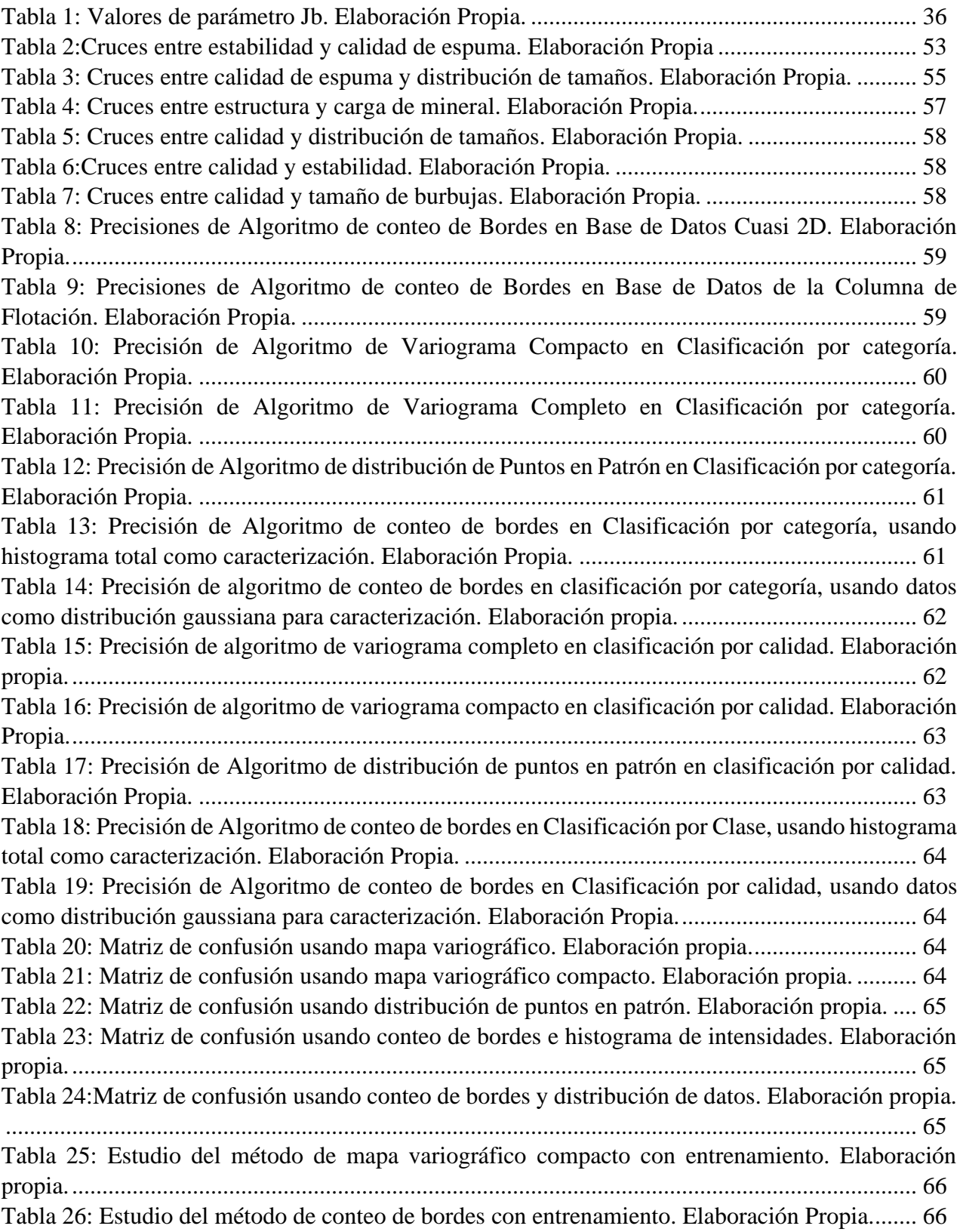

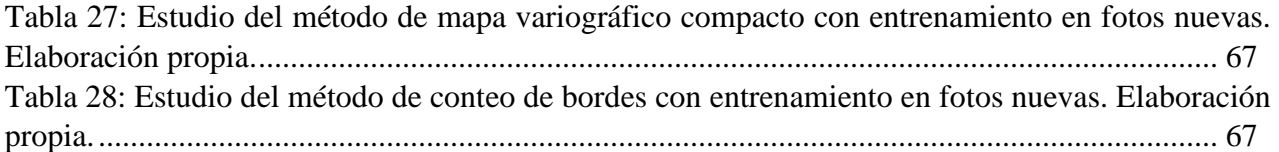

## <span id="page-3-0"></span>Índice de Ilustraciones

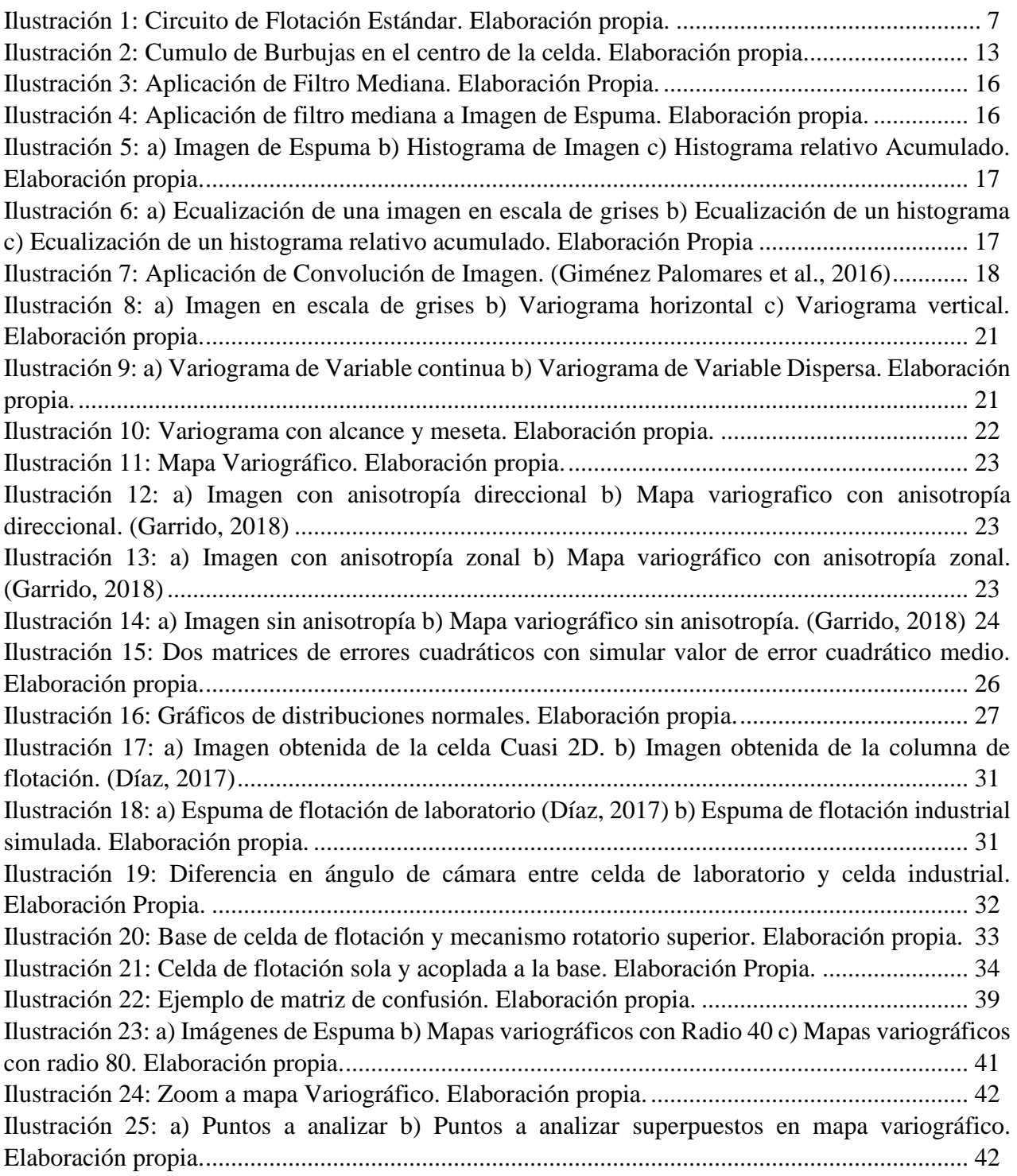

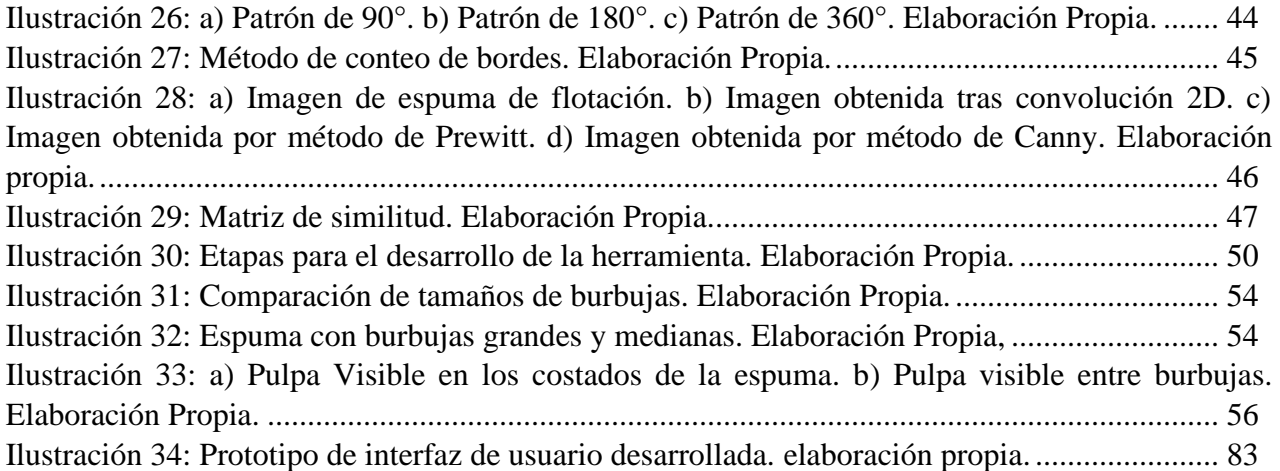

## <span id="page-4-0"></span>Índice de Ecuaciones

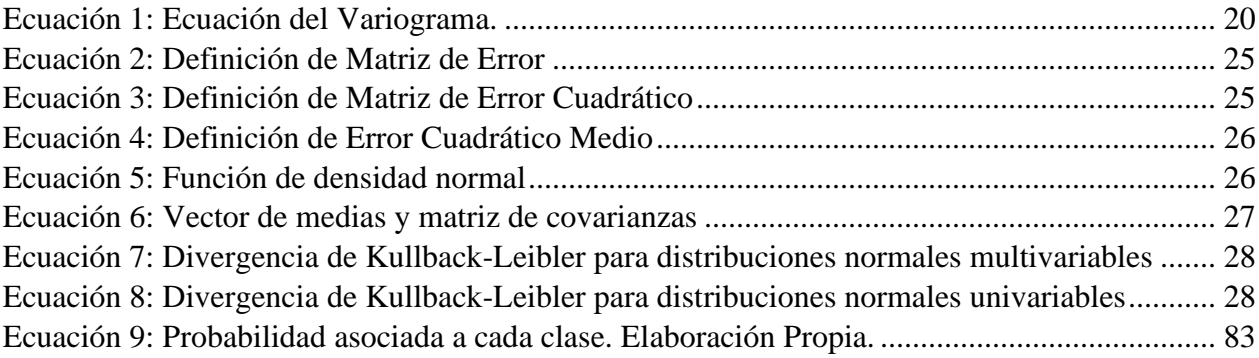